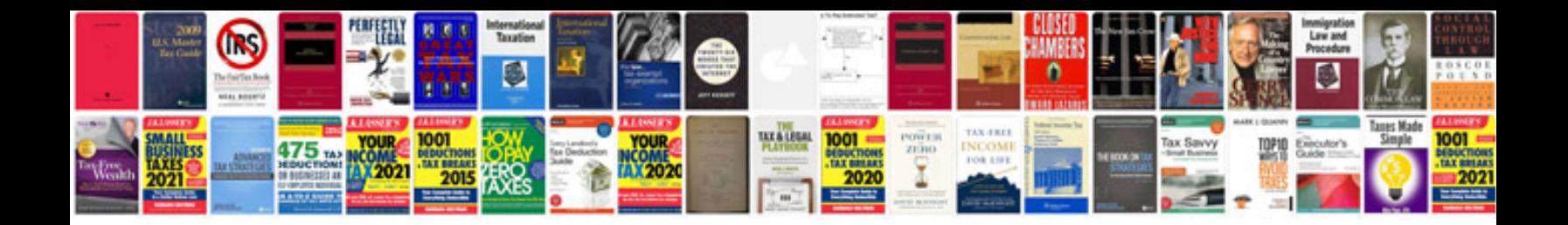

**2005 dodge ram 1500 service manual**

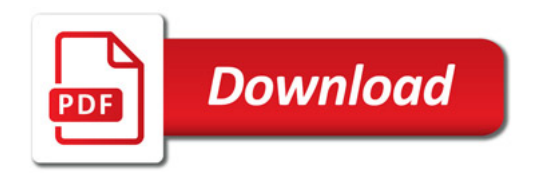

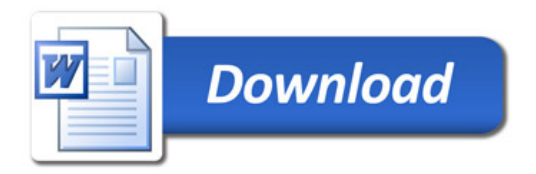